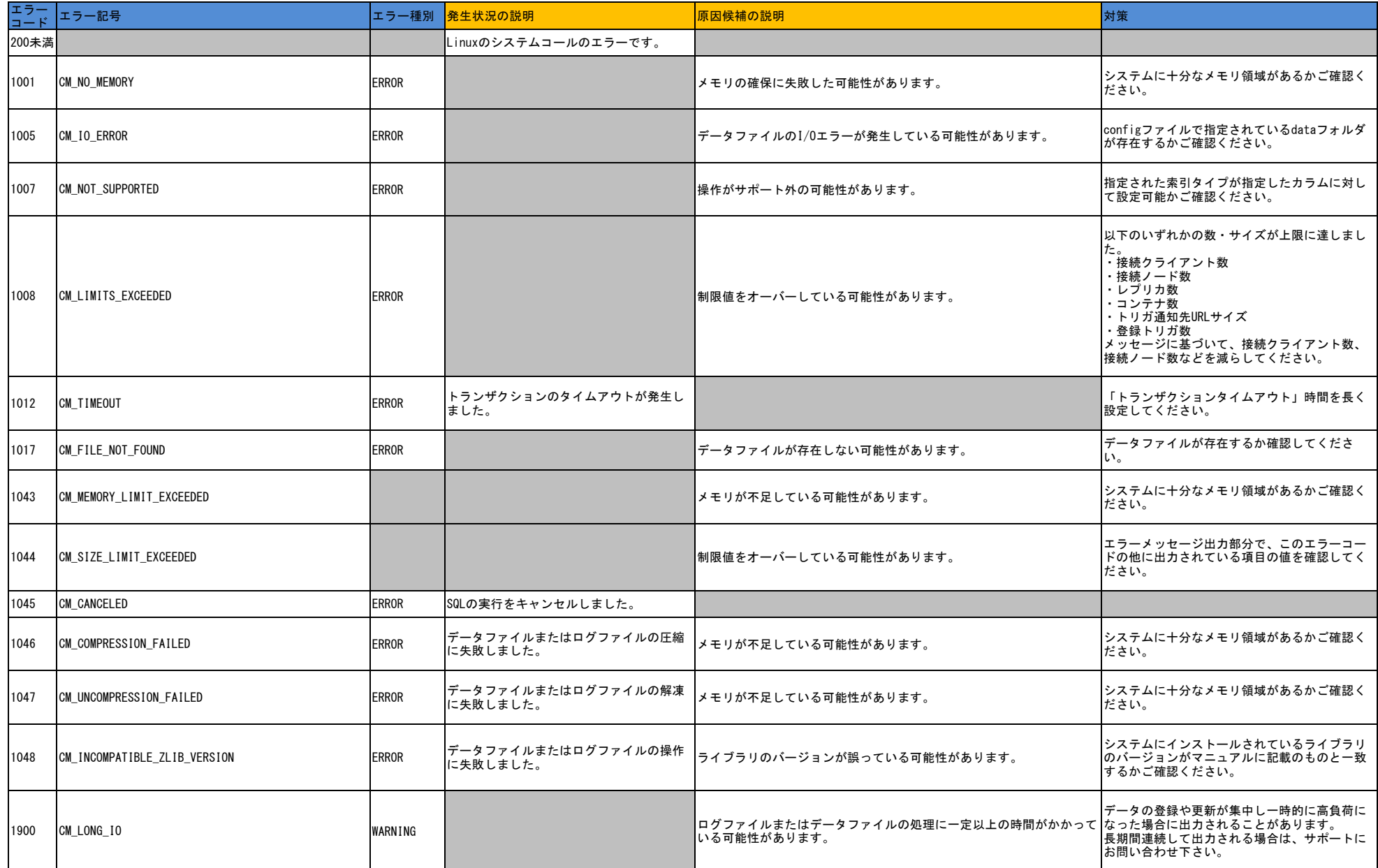

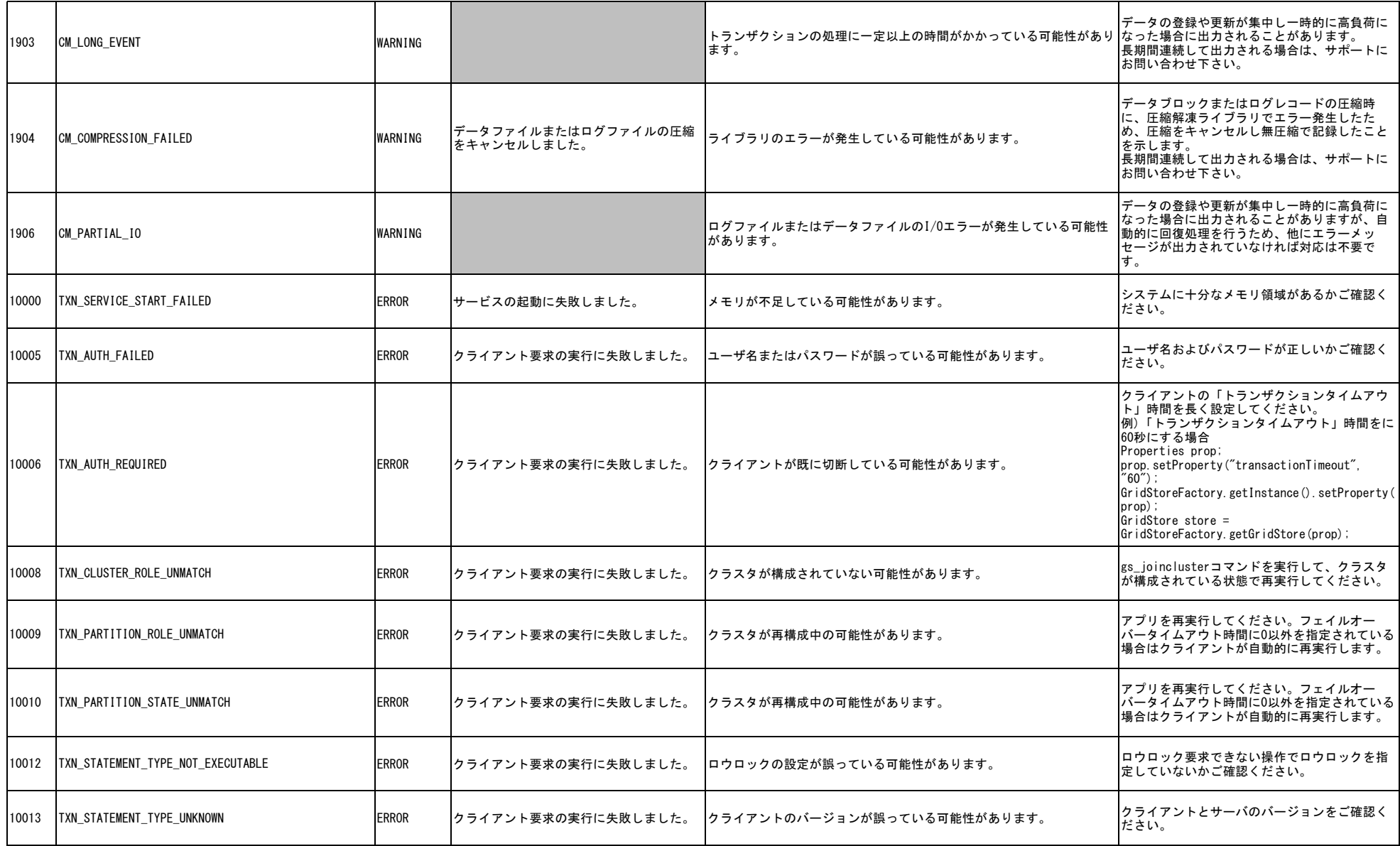

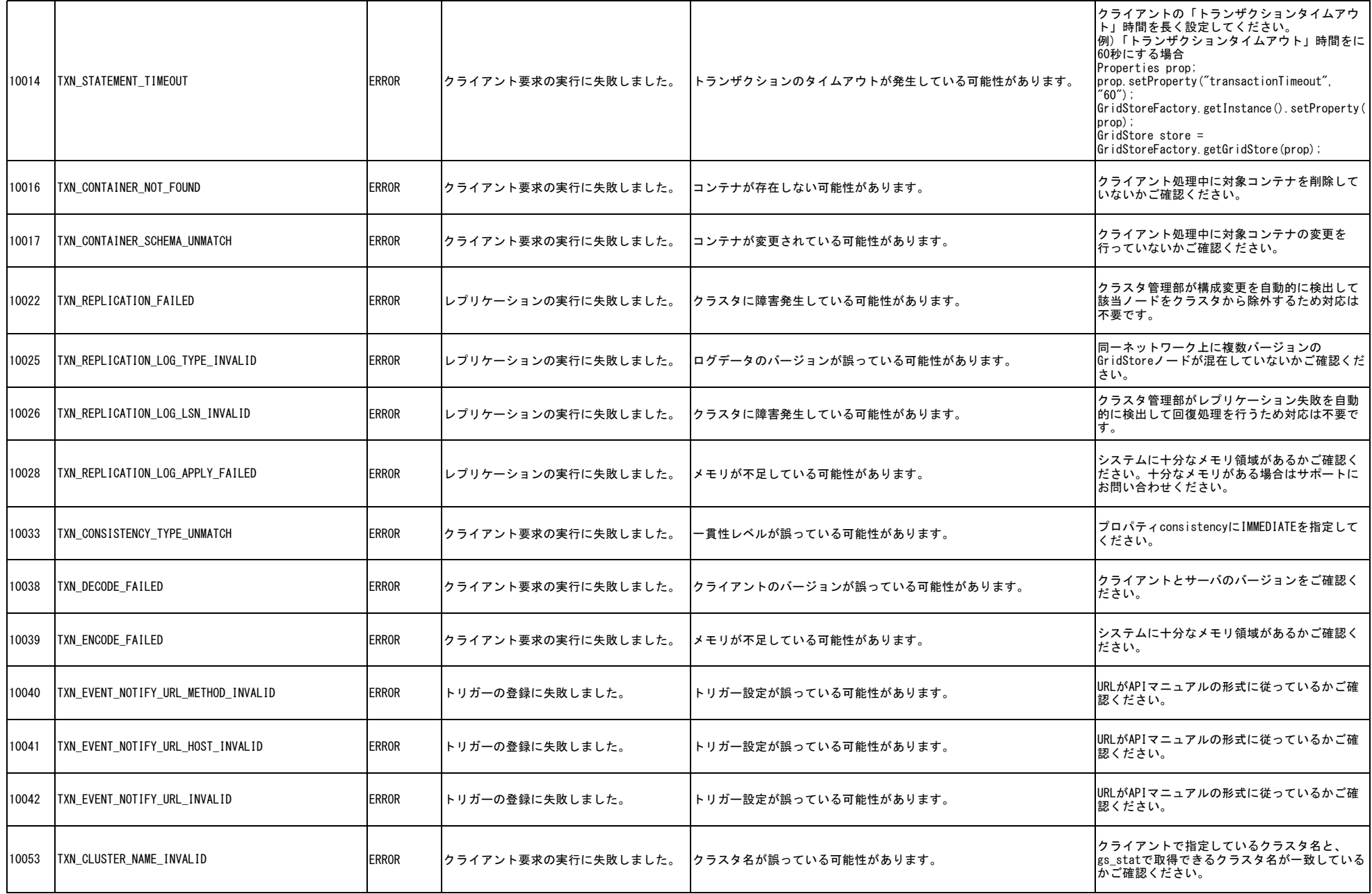

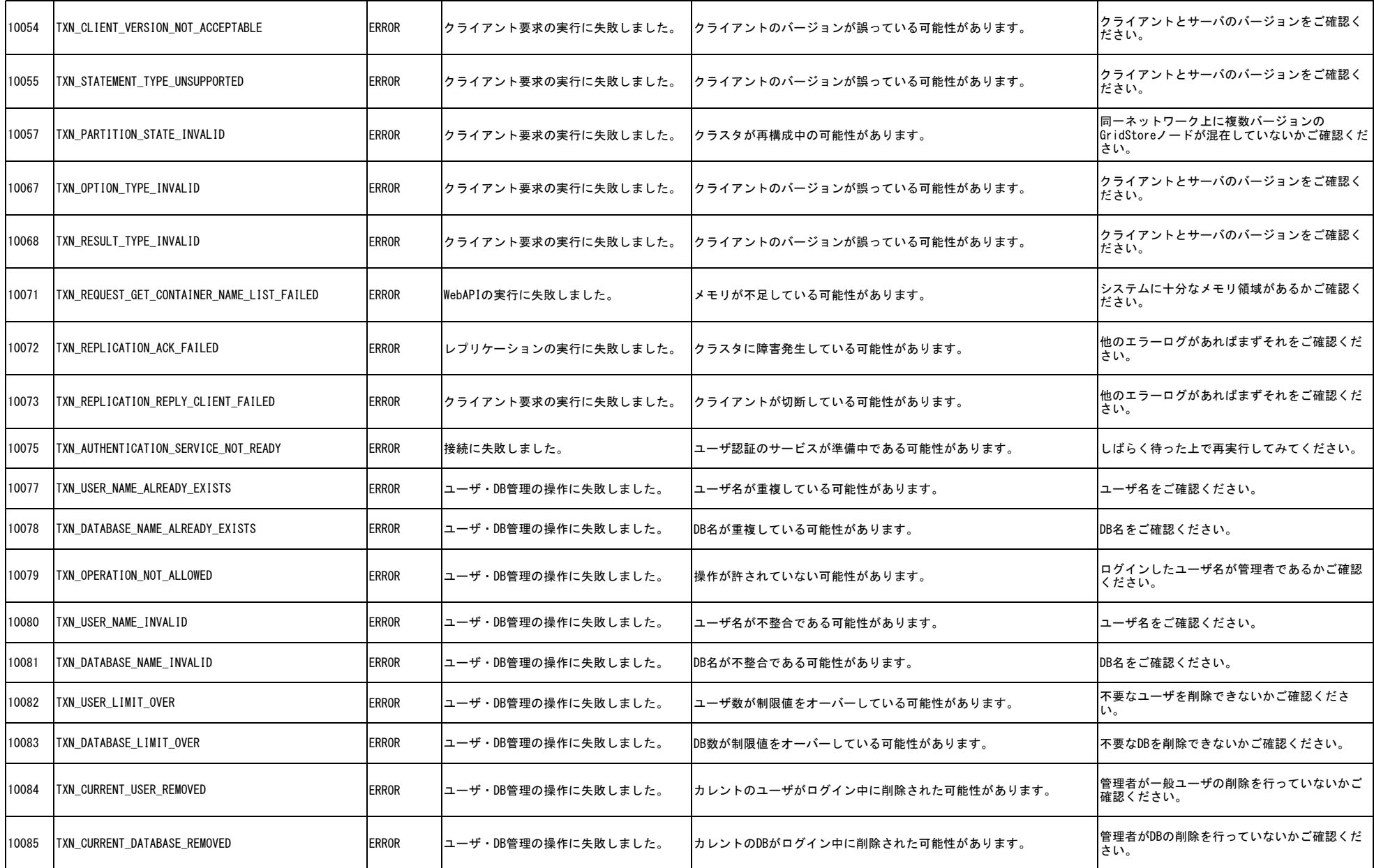

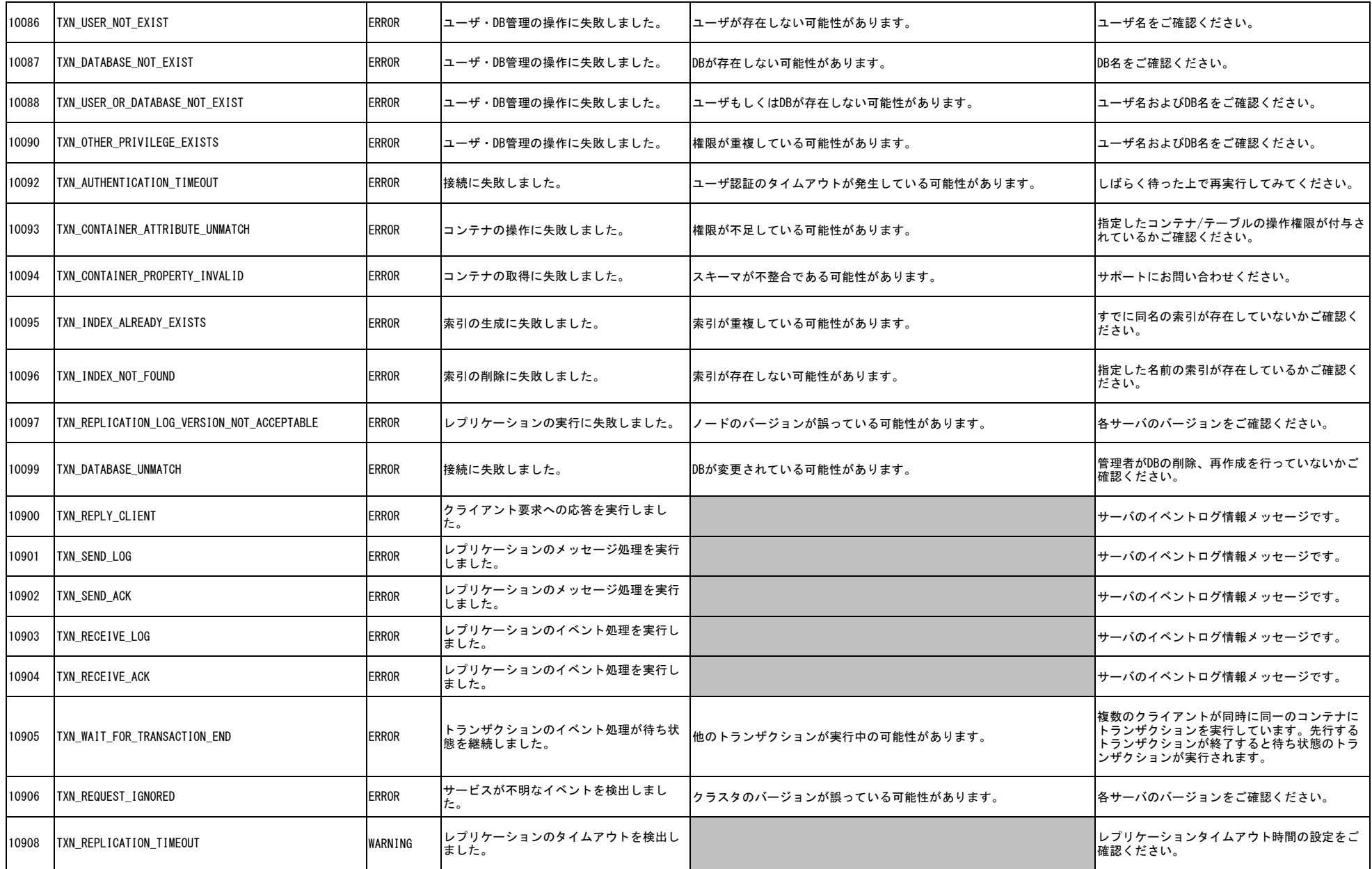

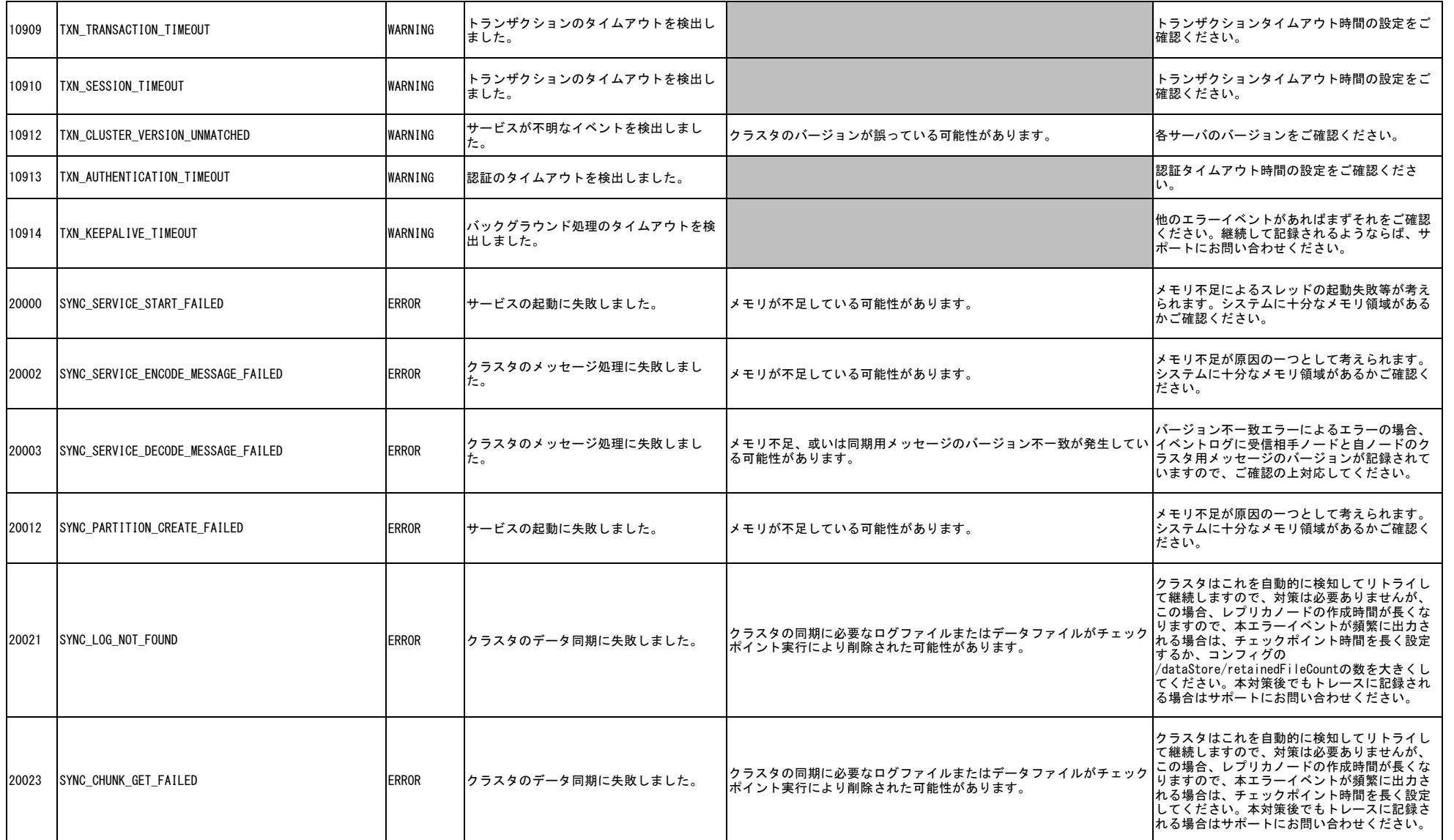

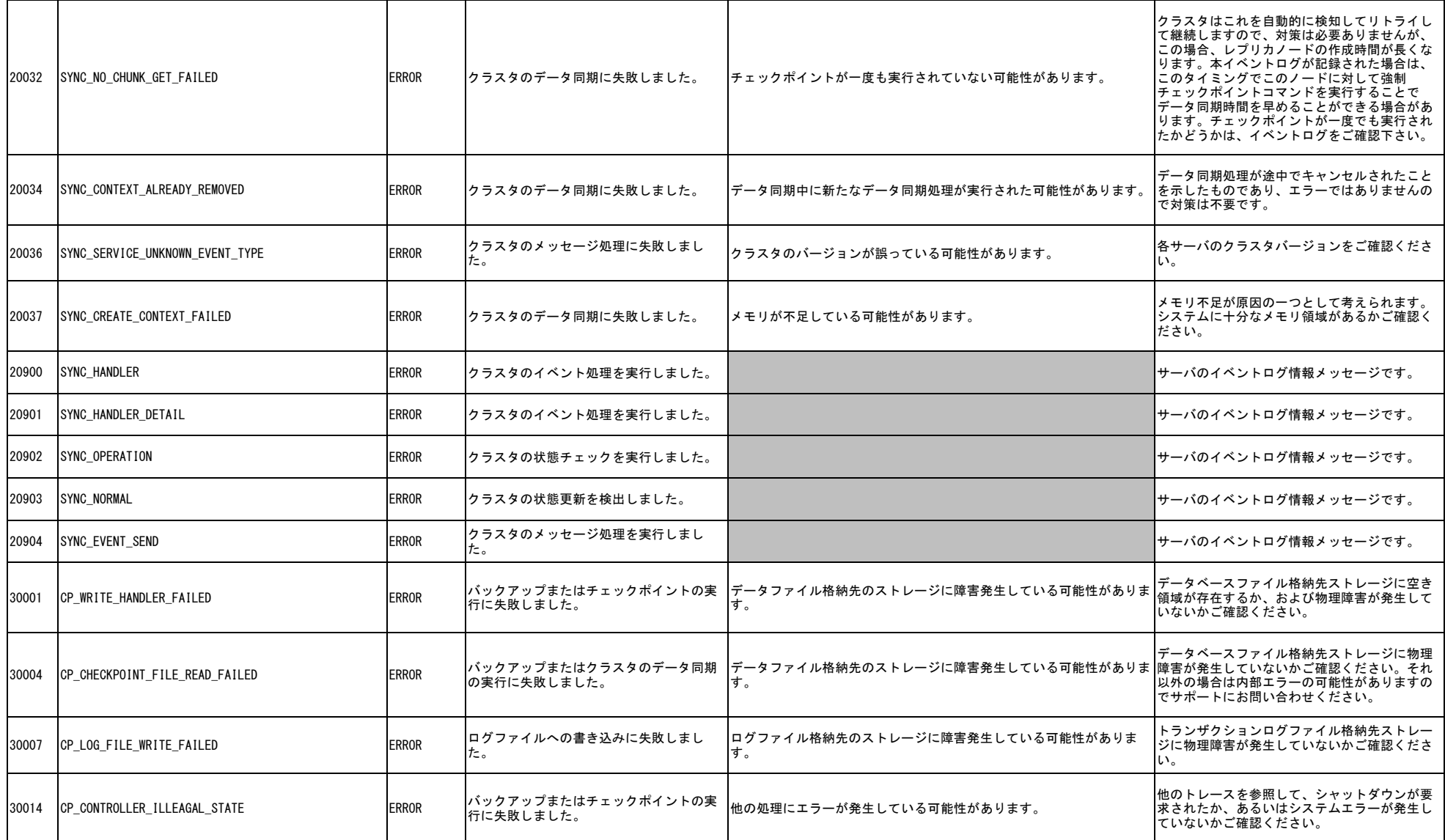

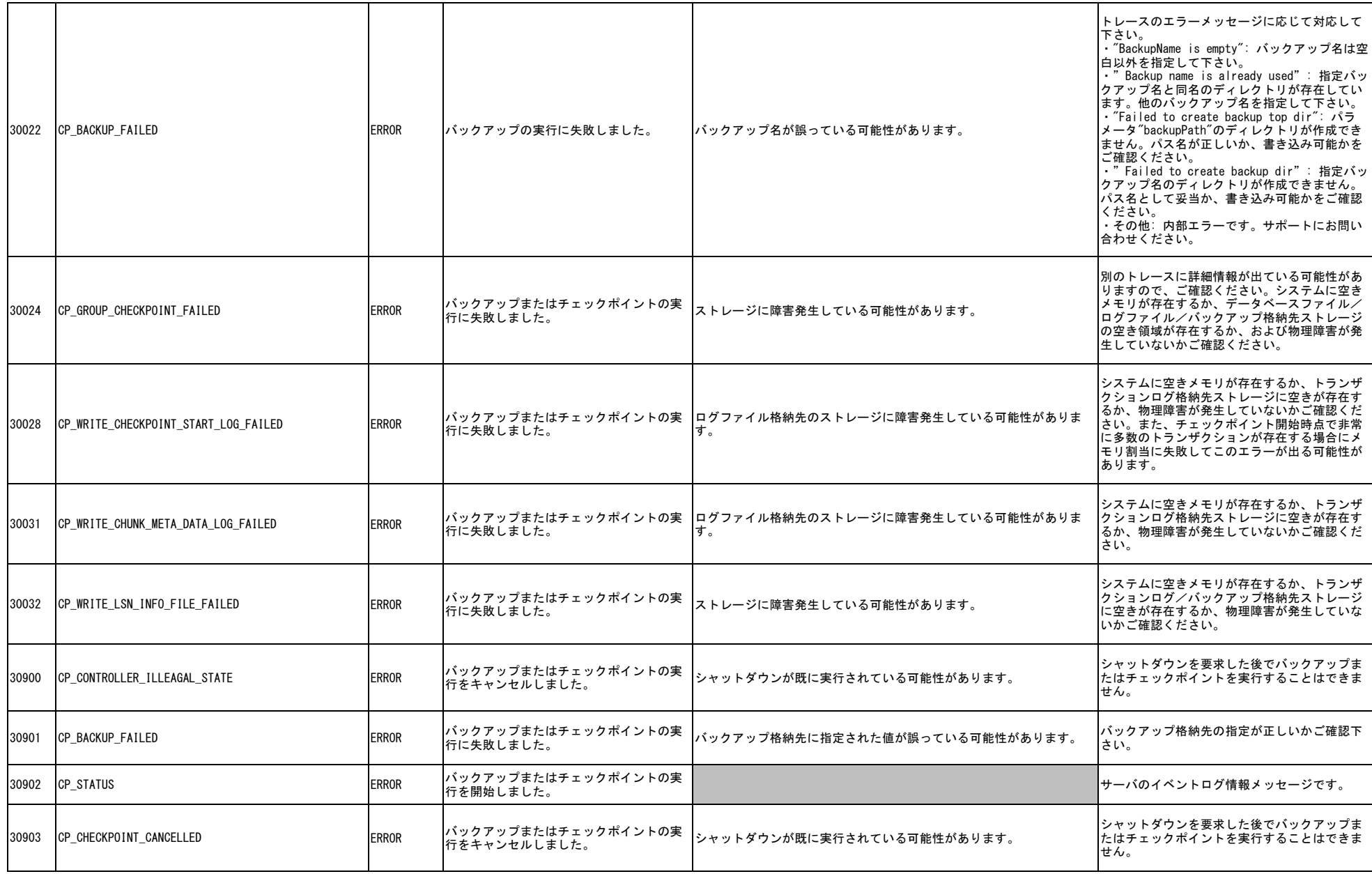

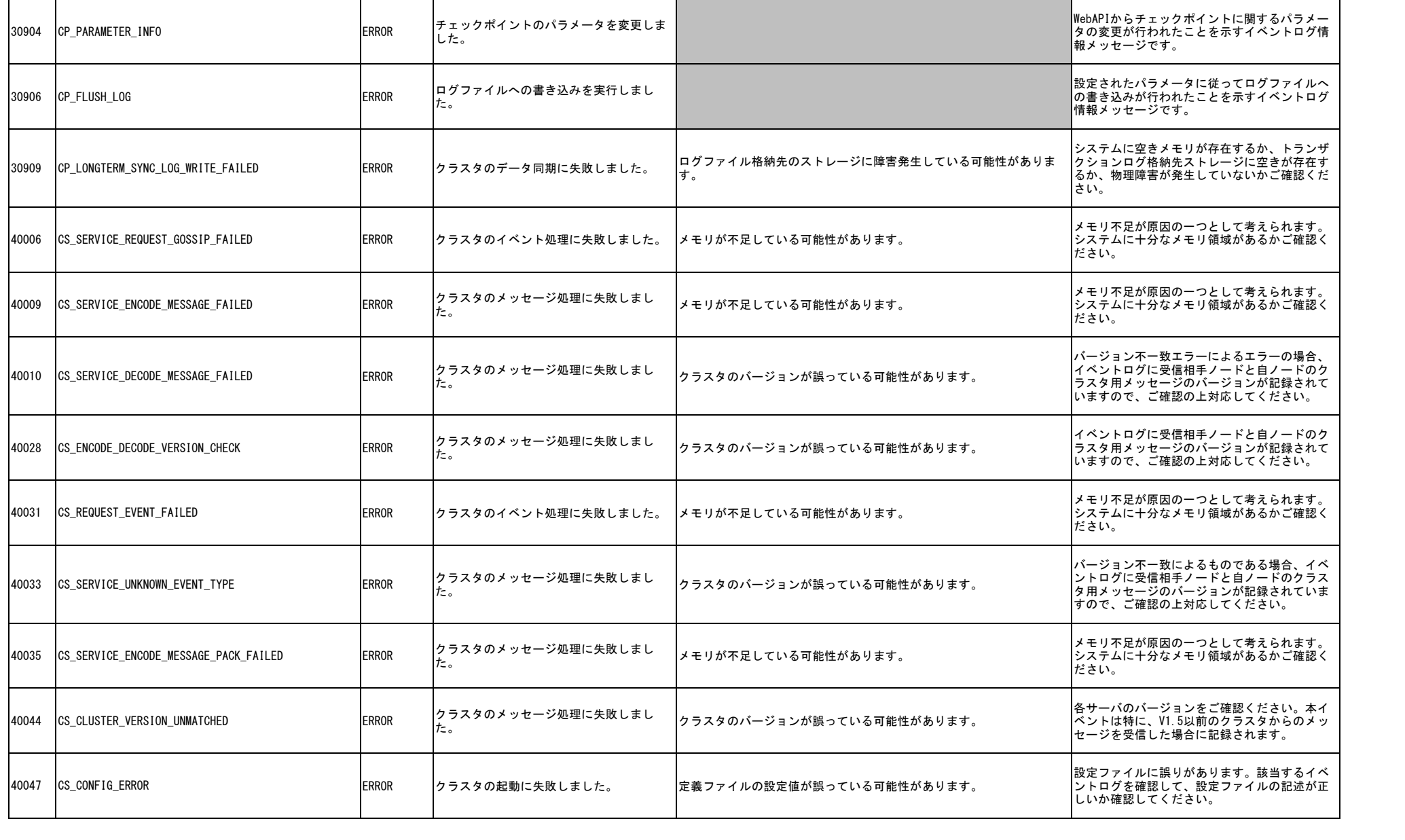

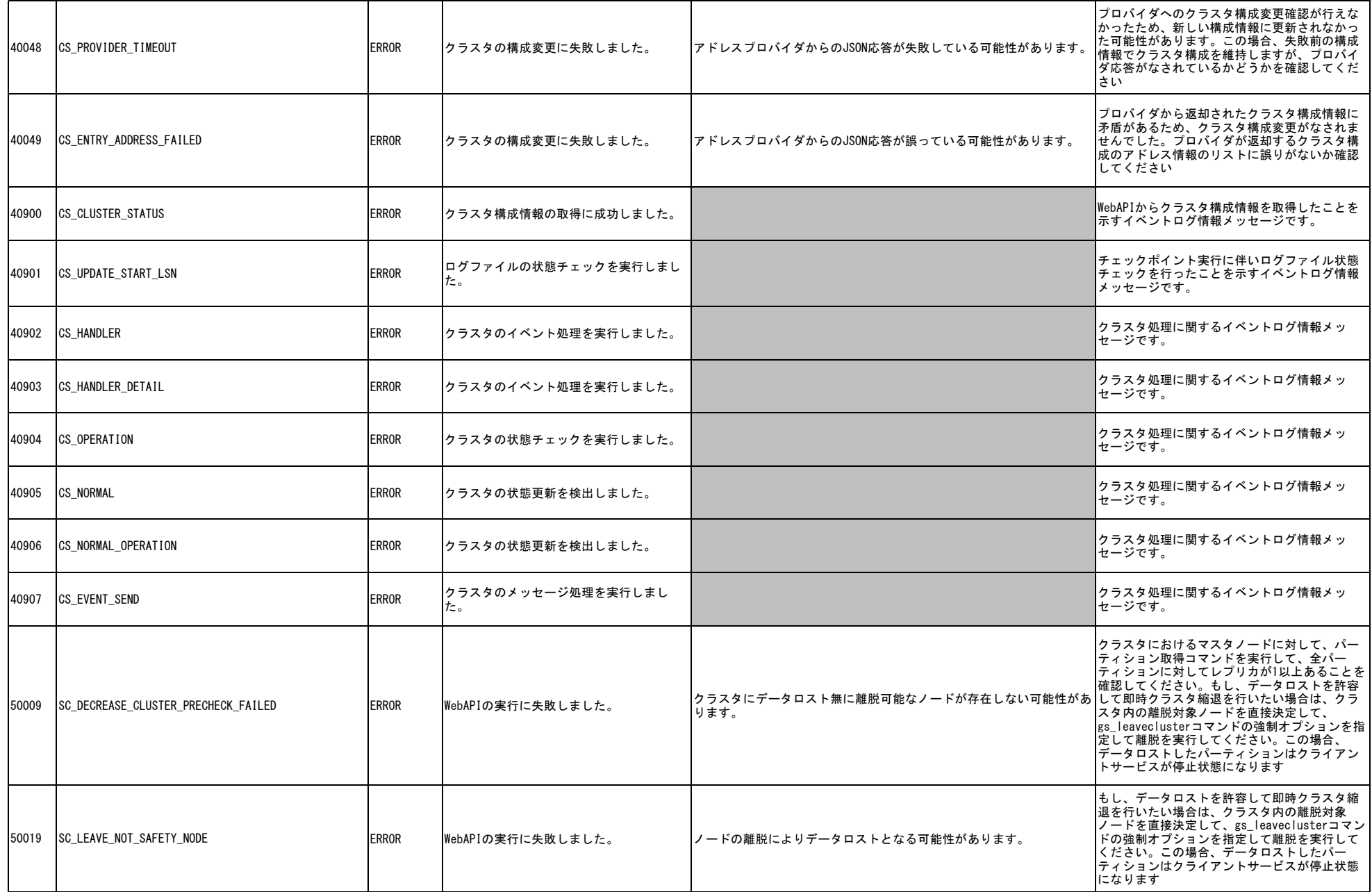

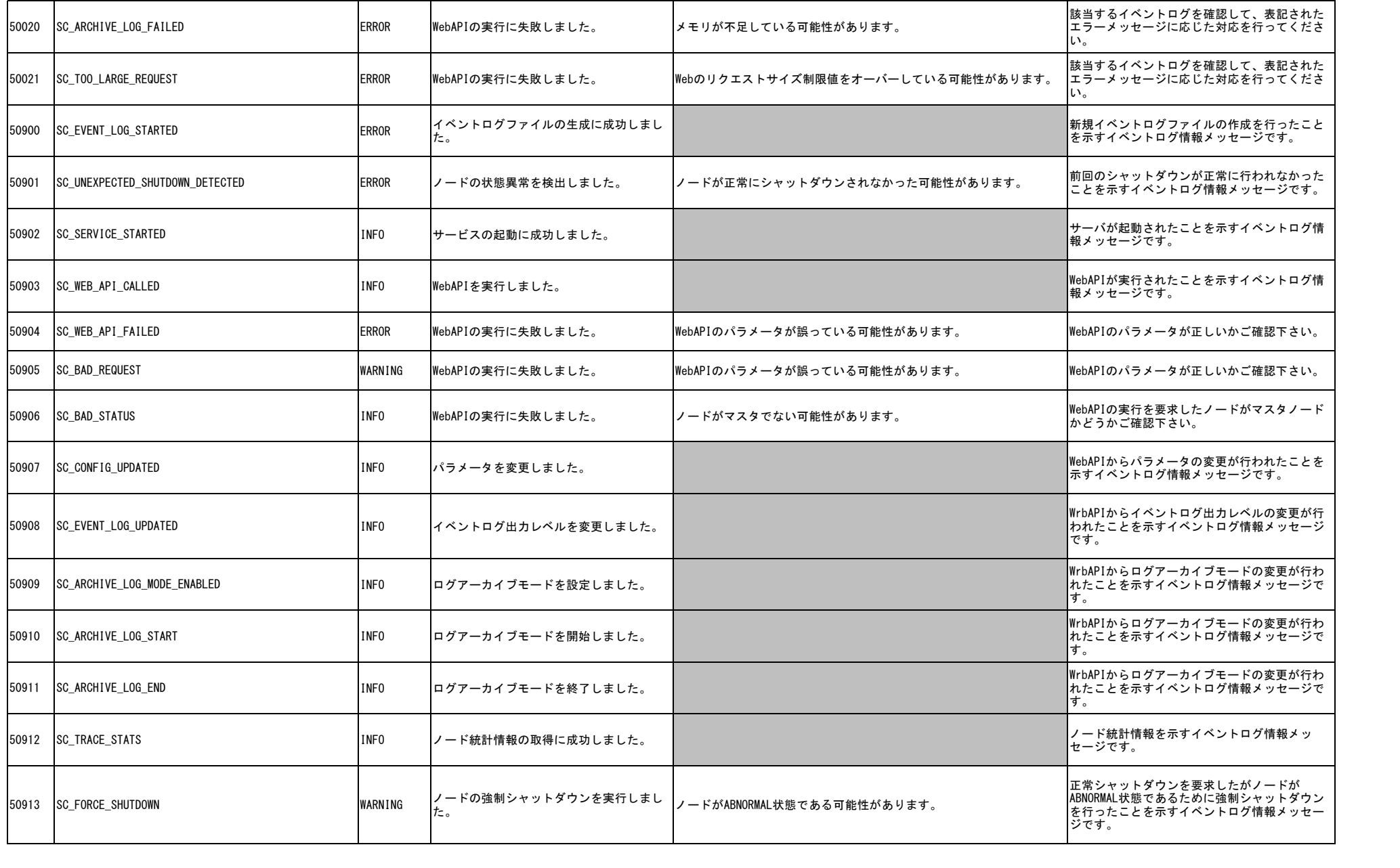

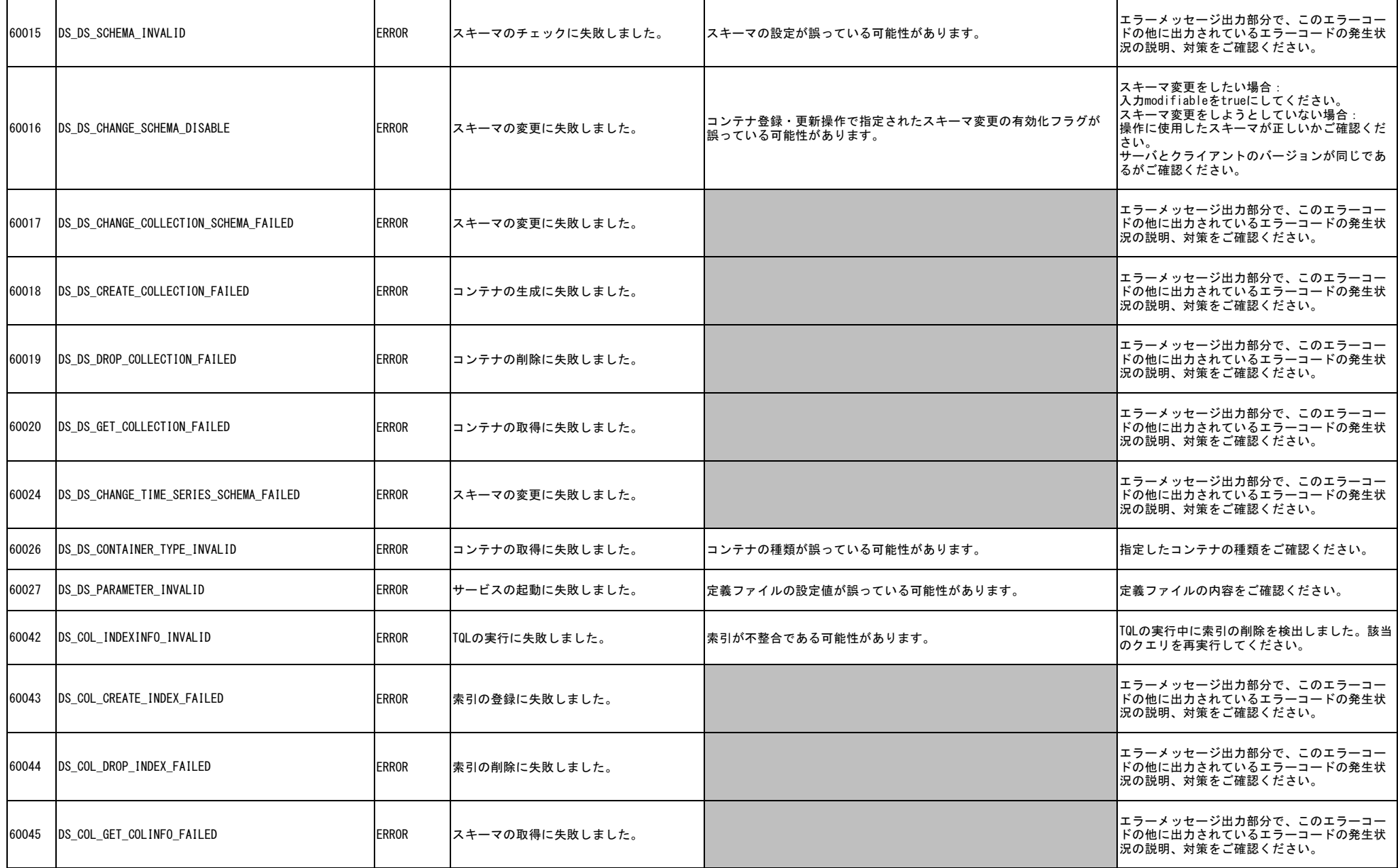

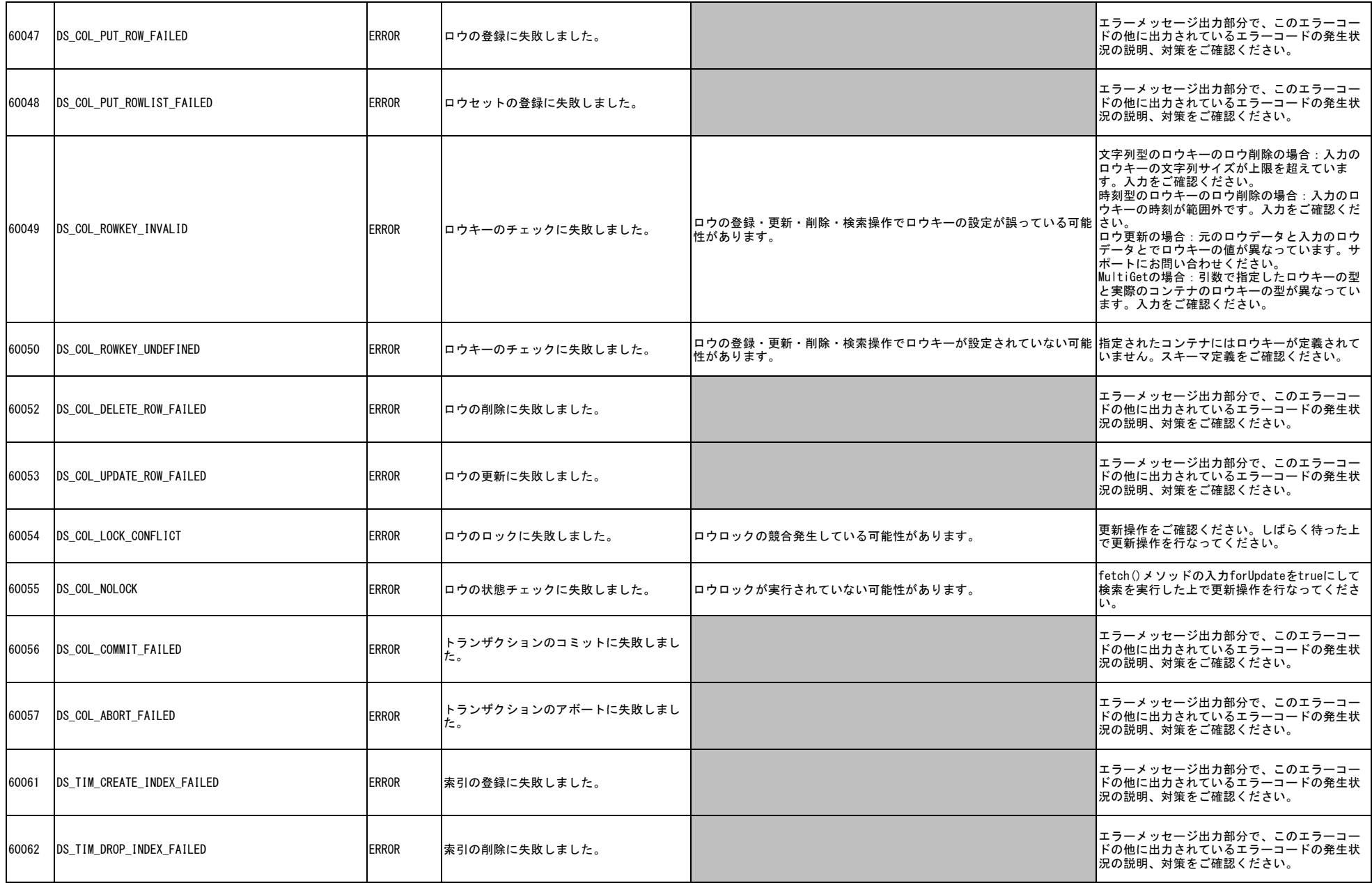

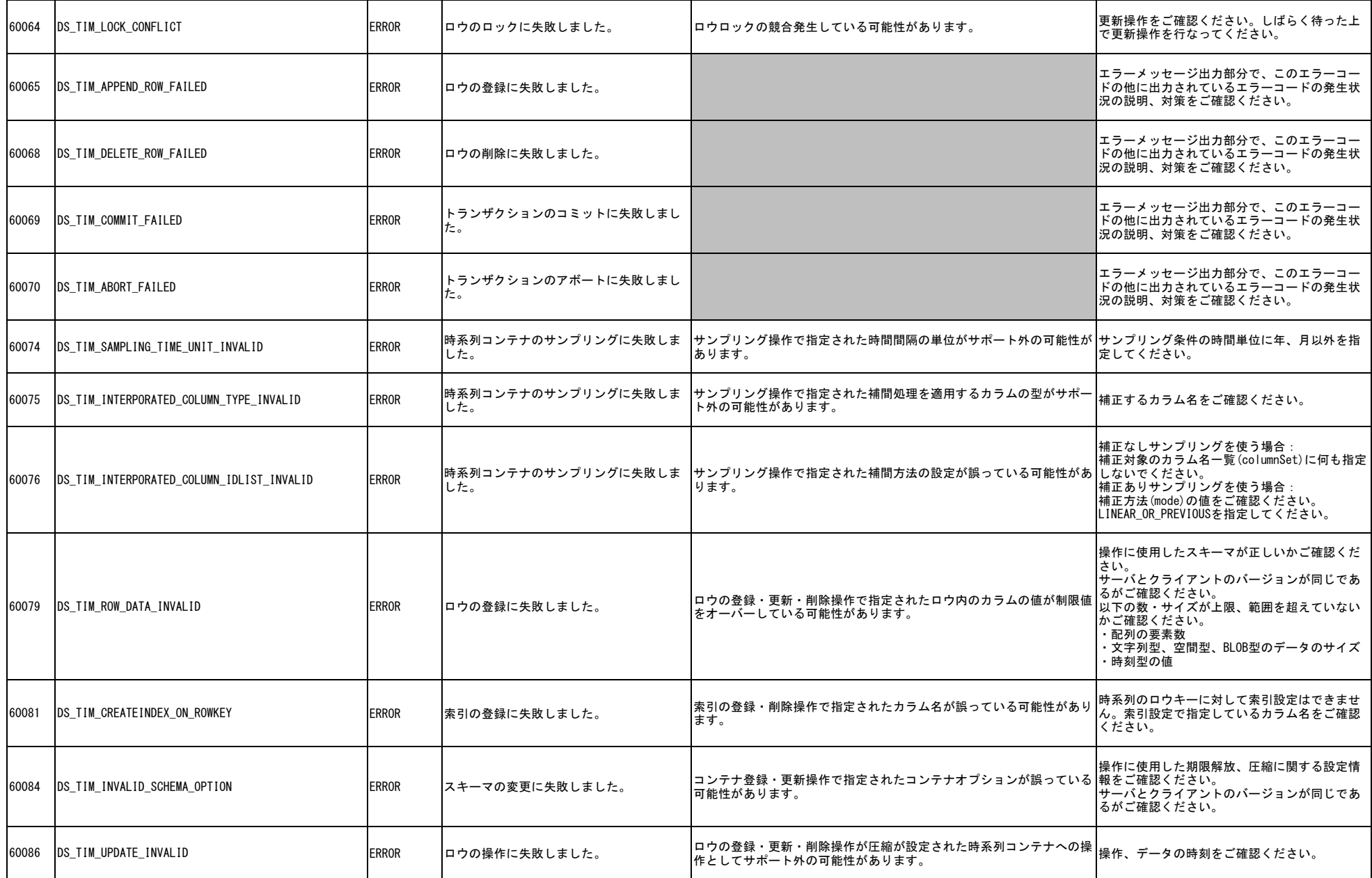

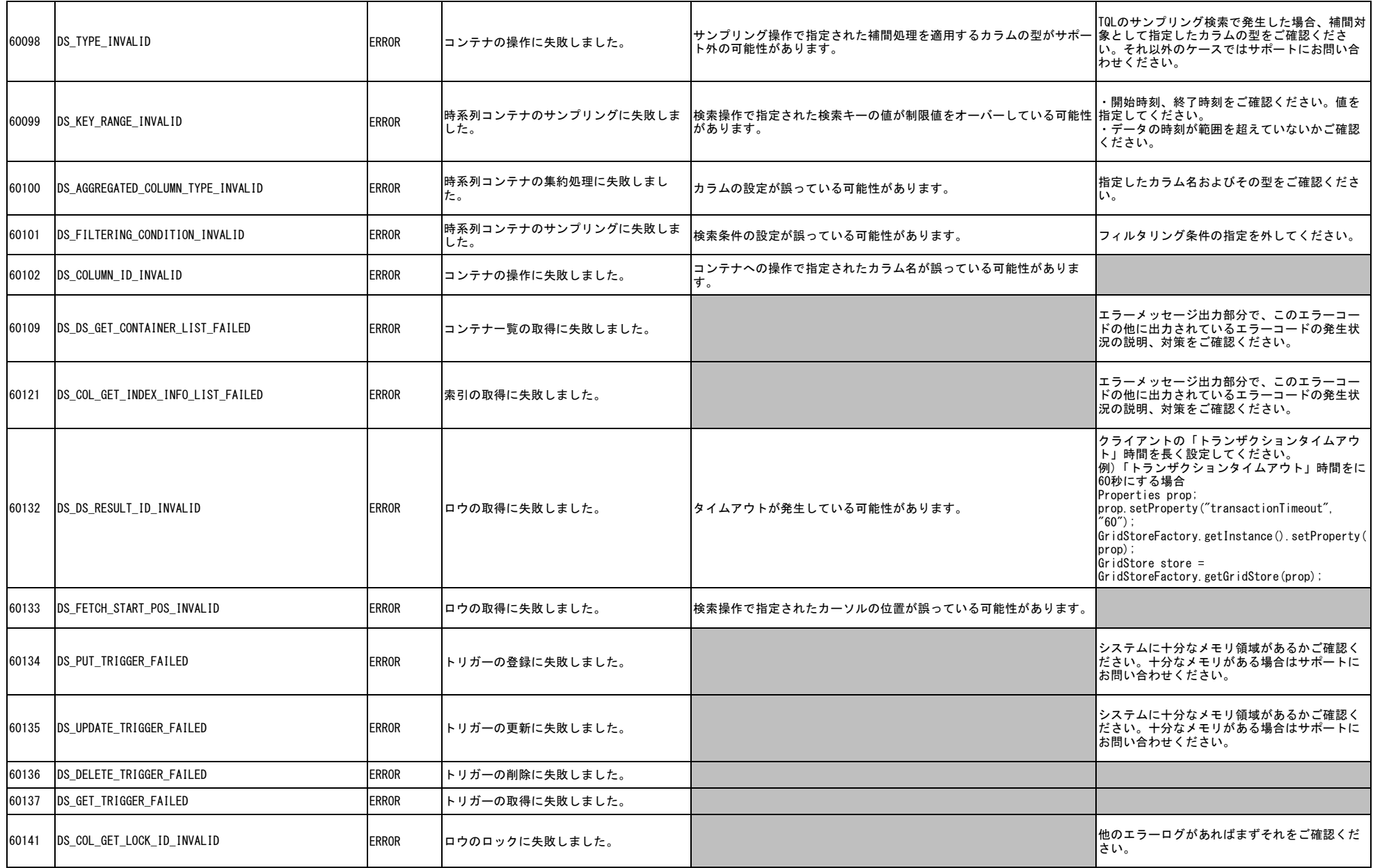

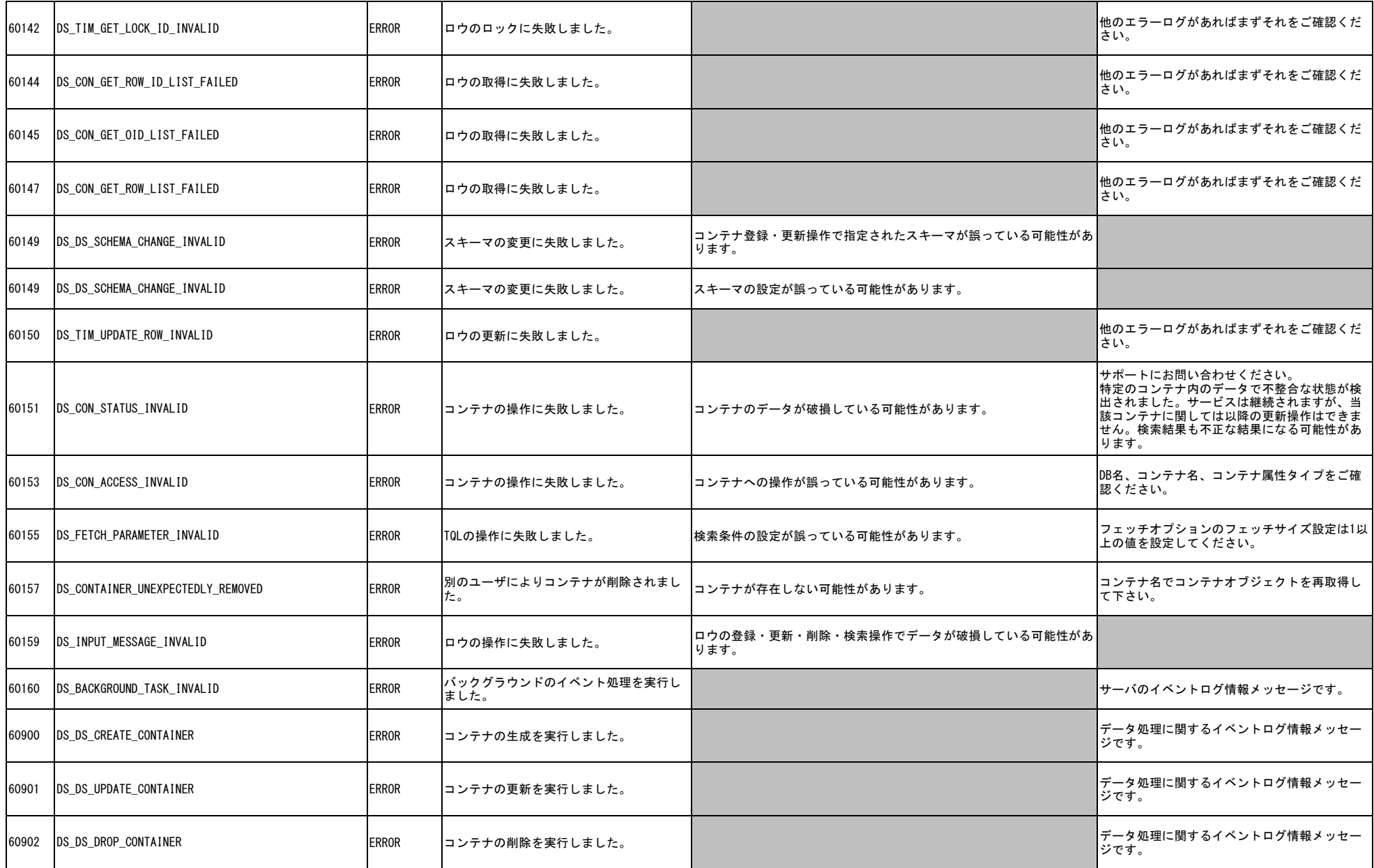

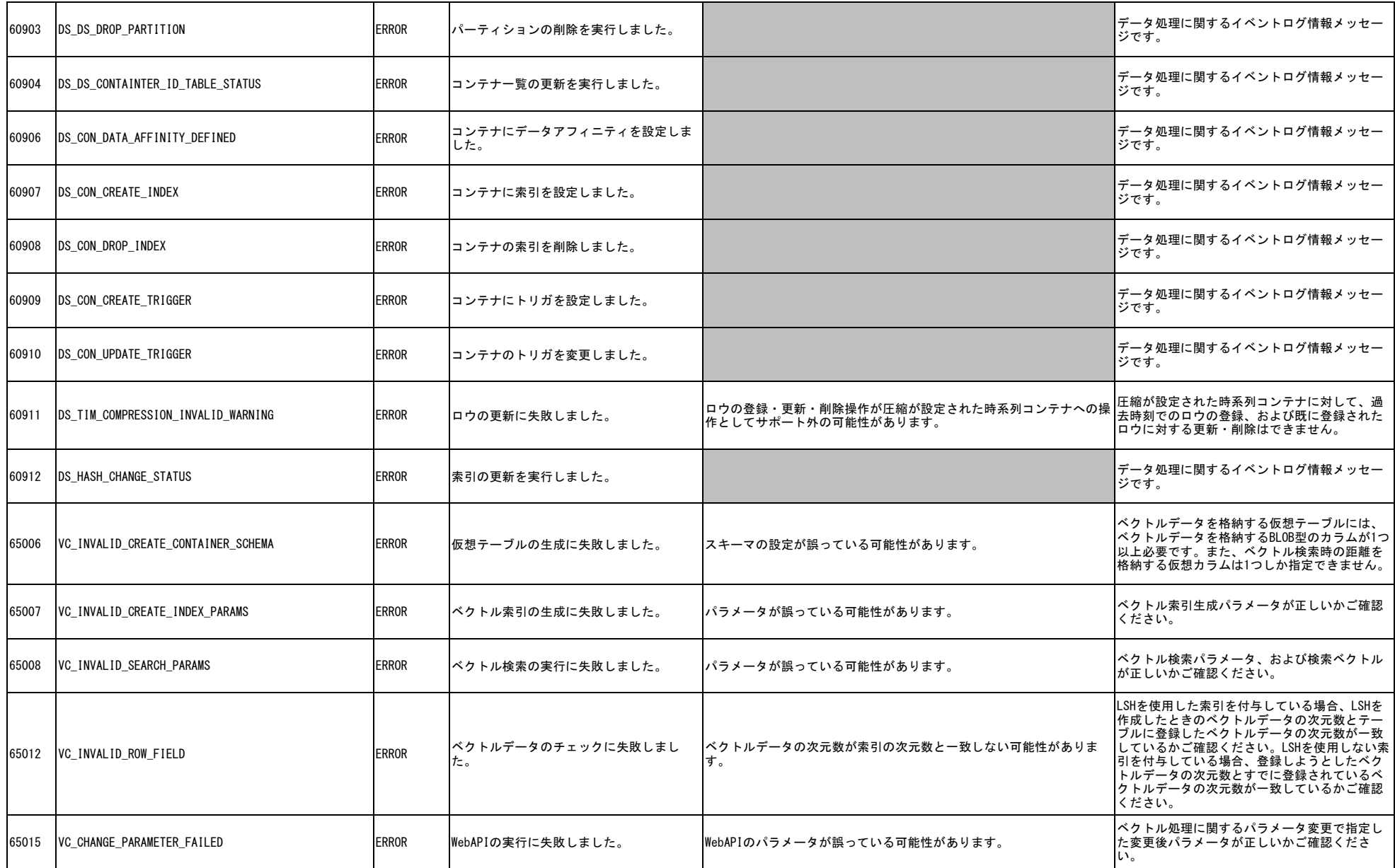

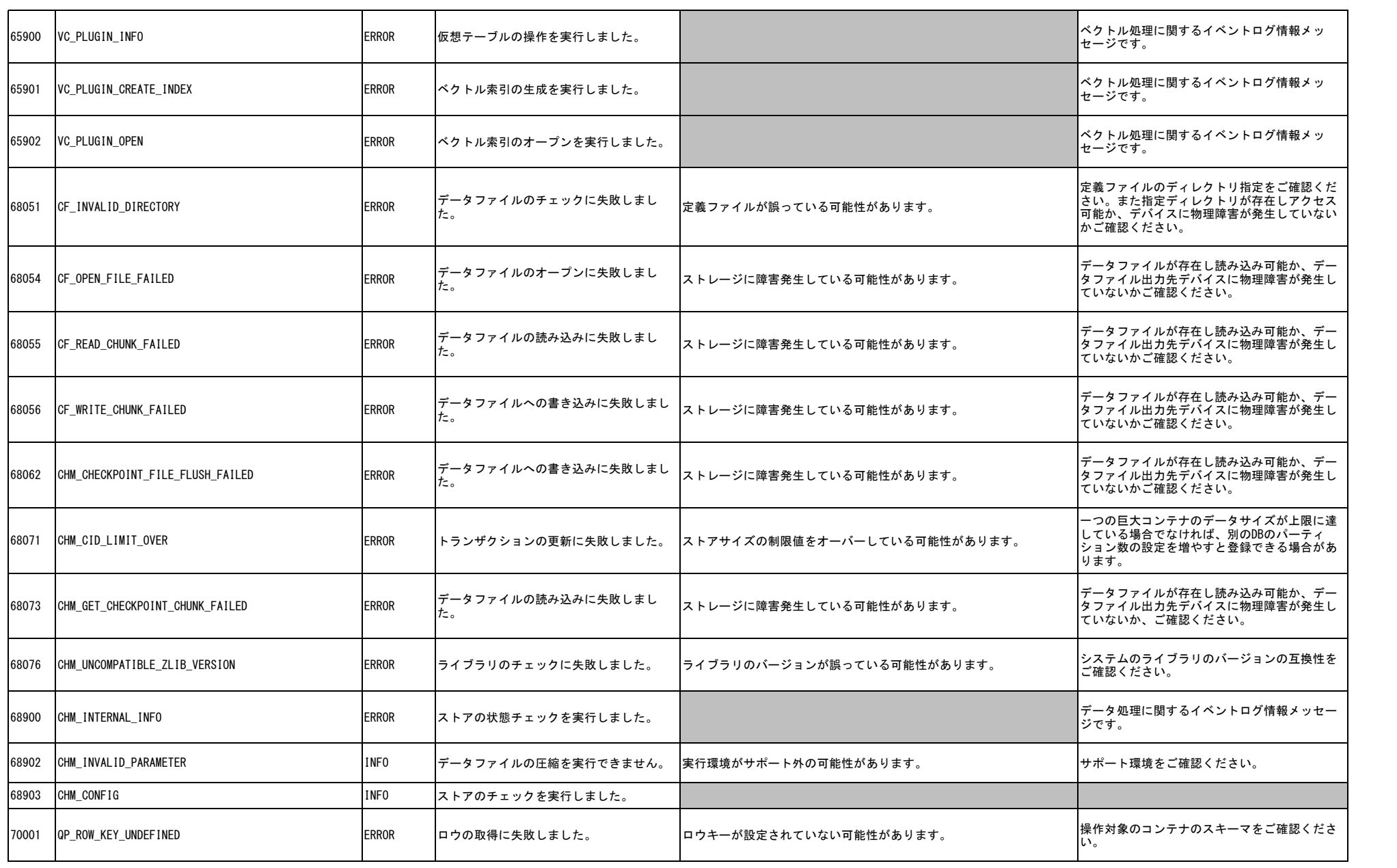

![](_page_18_Picture_259.jpeg)

![](_page_19_Picture_275.jpeg)

![](_page_20_Picture_258.jpeg)

![](_page_21_Picture_323.jpeg)

![](_page_22_Picture_276.jpeg)

![](_page_23_Picture_277.jpeg)

![](_page_24_Picture_294.jpeg)

![](_page_25_Picture_319.jpeg)

![](_page_26_Picture_270.jpeg)

![](_page_27_Picture_303.jpeg)

![](_page_28_Picture_279.jpeg)

![](_page_29_Picture_278.jpeg)

![](_page_30_Picture_279.jpeg)

![](_page_31_Picture_263.jpeg)

![](_page_32_Picture_242.jpeg)

![](_page_33_Picture_270.jpeg)

![](_page_34_Picture_260.jpeg)

![](_page_35_Picture_257.jpeg)

![](_page_36_Picture_274.jpeg)

![](_page_37_Picture_268.jpeg)

![](_page_38_Picture_265.jpeg)

![](_page_39_Picture_263.jpeg)

![](_page_40_Picture_270.jpeg)

![](_page_41_Picture_261.jpeg)

![](_page_42_Picture_259.jpeg)

![](_page_43_Picture_294.jpeg)

![](_page_44_Picture_283.jpeg)

![](_page_45_Picture_110.jpeg)

※本エラーコード表に無いエラーコードが発生した場合は、製品内部のエラーが発生した可能性があります。サポートにお問い合わせください。